l\lonitor Pol-ski.-=-N~r. :::.5S~ \_\_\_\_\_\_\_\_ :....-\_\_\_\_ ....:98 ....: '-0 -'--' \_\_\_\_\_\_\_\_\_\_\_\_\_\_\_ --=.P\_o,.;:z\_. -:7.....:14~i\_7 \_\_ 1\_5

\

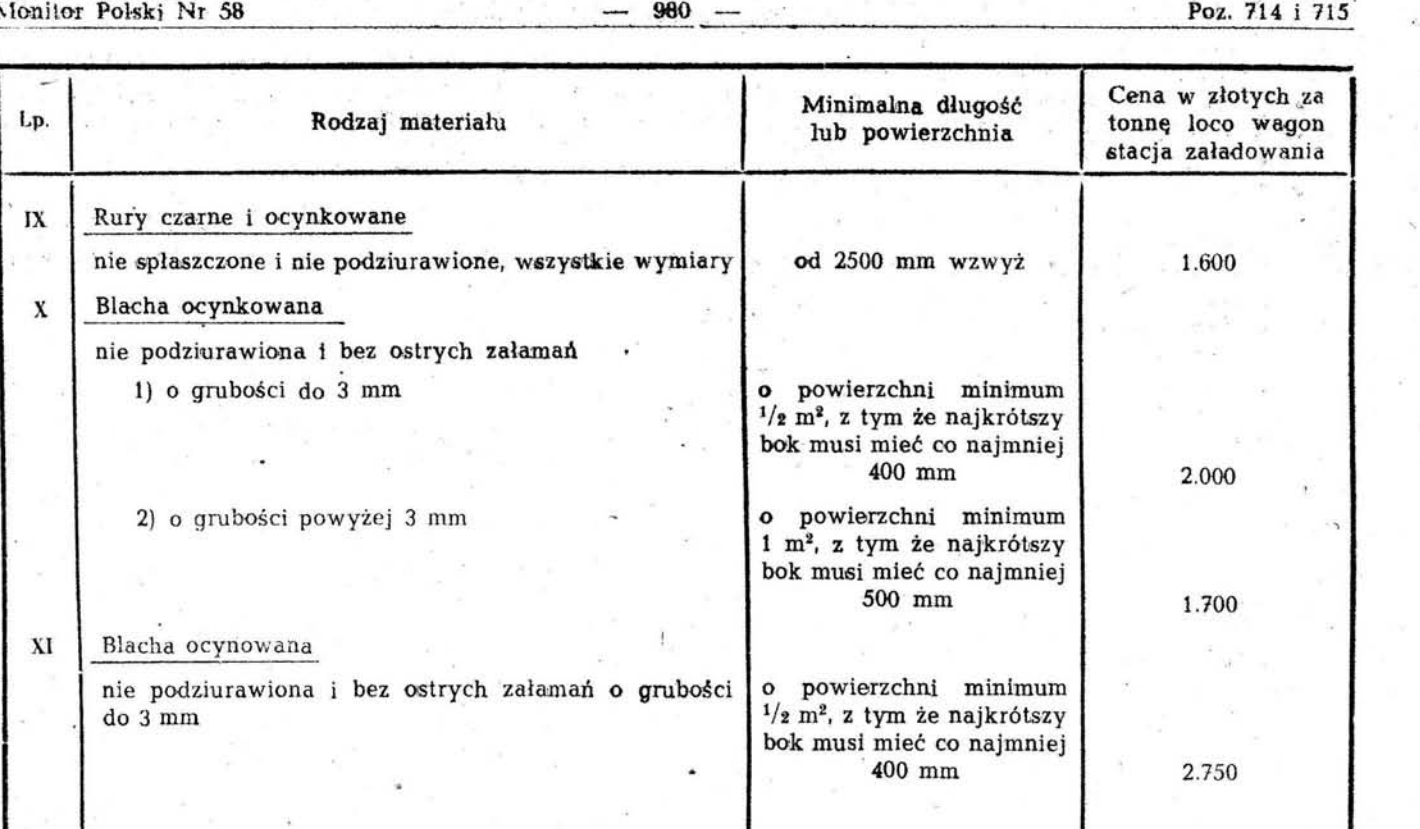

**715** 

# ZARZĄDZENIE MINISTRA FINANSOW

## z dnia 21 maja 1955 r.

# w sprawie wyksięgowania z ksiąg przedsiębiorstw i zakładów państwowych działających na zasadach rozrachunku gospodarczego kwot wydatkowanych z tytnłu nakładów na inwestycje pozaplanowe. dokonanych w roku 1954 i latach poprzednich. .

Na podstawie § 1 ust. 1 pkt 8 rozporządzenia Rady Ministrów z dnia 1 kwietnia 1950 r. w sprawie zakresu działania Ministra Finansów i zmiany zakresu działania Państwowej Komisji Planowania Gospodarczego (Dz. U. Nr 22 poz . 188 i z 1951 r. Nr 25, poz. 185) oraz w związku z § 3 ust. 6 uchwały nr 320 Rady Ministrów z dnia 29 kwietnia ; /5 r. w sprawie dyscypliny inwestycyjnej (Monitor Polski Nr 41, poz. 402) zarządza się, co następuje:

§ 1. Państwowe przedsiębiorstwa i zakłady działające na zasadach rozrachunku gospodarczego wyksięgują ze swych ksiąg rachunkowych kwoty wydatkowane z tylułu nakładów na inwestycje pozaplanowe, dokonanych w roku 1954 i łatach poprzednich.

§ 2. 1. Za nakłady na inwestycje pozaplanowe, o których mowa w § 1, uważa się nakłady na inwestycje, których sfinansowania (jeśli chodzi o inwestycje wykonanesystemem zleconym) bądź refundacji (jeśli chodzi o sfinansowane wstępnie ze środków obrotowych inwestycje wykonane systemem gospodarczym) odmówił bank finansujący inwestycje, ponieważ:

- 1) nakłady w całości lub w części zostały dokonane na inwestycje nie objęte tytułem inwestycyjnym (lub w zakresie inwestycji nie scentralizowanych - planem rzeczowo-finansowym) ,
- 2) nakłady nie były oparte o wymaganą dokumentację projektowo-kosztorysową,
- koszt obiektu przekroczył jego wartość kosztorysow),

4) koszt całego zadania inwestycyjnego przekroczył jego wartość ustaloną w zbiorczym zestawieniu kosztów budowy do projektu wstępnego lub w kosztorysie generalnym do projektu techniczno-roboczego.

2. Za nakłady na inwestycje pozaplanowe uważa się również nakłady poniesione w wyniku zakupów inwestycyjnych oraz robót inwestycyjnych wykonanych systemem zleconym lub gospodarczym, które nie zostały zgłoszone bankowi finansującemu inwestycje do sfinansowania lub refundacji, jeżeli w odniesieniu do nich zachodzą okoliczności wymienione w ust. 1 pkt  $1 - 4$ .

§ 3. Ustala się następujące zasady wyksięgowania kwot wydatkowanych z tytułu nakładów dokonanych na pozaplanowe inwestycje, powstałych w wyniku zakupów inwestycyjnych oraz robót inwestycyjnych wykonanych systemem zleconym lub systemem gospodarczym, lecz nie we własnym zakresie:

1) jezeli zobowiązania wobec dostawców (wykonawców) zostały uregulowane z innych środków niż środki przeznaczone na &finansowanie inwestycji, kwotę nakładów należy wyksięgować z konta "Inwestycje zakońcżone" (rozpoczęte) i zaksięgować ją w ciężar konta "Fundusz statutowy";

2) jeżeli zobowiązania wobec dostawców (wykonawców) nie zostały uregulowane, kwotę nakładów należy wyksięgować z konta "Inwestycje zakończone" (rozpoczęte) i zaksięgować ją w ciężar konta "Fundusz statutowy" z równoległym zapisem Winien "Dostaw-

- cy w zakresie inwestycji" Ma "Fundusz Statutowy". Dostawcy (wykonawcy) pozapłanowych inwestycji, których należności zostały przez inwestorów spisane na "Fundusz statutowy", spiszą kwoty tych należności pod datą, w której uległy prekluzji lub przedawnieniu, w ciężar konta "Straty i zyski";
- 3) wyksięgowaniu, o którym mowa w pkt 1 i'2, podlegają wyłącznie kwoty z tytułu nakładów dokonanych na obiektach całkowicie zakończonych, przy czym wyksięgowanie to powinno być poprzedzone zaksięgowaniem zakończonych inwestycji na koncie "Środki trwałe" lub innych kontach właściwych dla rejestracji zakończonych inwestycji oddanych do eksploatacji, w korespondencji z kontem "Fundusz statutowy";
- 4) jeżeli nabyte w drodze pozaplanowych zakupów inwestycyjnych przedmioty zaksięgowano bezpośrednio na jednym z kont właściwych dla rejestracji składników majątku obrotowego (np. "Przedmioty nietrwałe") bez uprzedniego zarejestrowania ich na koncie "Inwestycje rozpoczęte" (zakończone), należy początkową ich wartość przeksięgować na konto "Inwestycje rozpoczęte", a następnie dokonać zapisów, o których mowa w pkt 1 i 3 lub 2 i 3;
- 5) jeżeli powstałe w wyniku pozaplanowych zakupów inwestycyjnych (pozaplanowych inwestycji wykonywanych systemem zleconym, jak również systemem gospodarczym, lecz nie we własnym zakresie) zobowiązania wobec dostawców (wykonawców) inwestycyjnych zostały zaksięgowane na kontach rejestrujących zobowiązania wobec dostawców w zakresie działalności eksploatacyjnej, kwoty tych zobowiążań należy przeksięgować na konto "Dostawcy w zakresie inwestycji", a następnie wyksięgować je w trybie ustalonym w pkt 2;
- 6) jeżeli stanowiące pozaplanowe inwestycje dostawy bądź roboty wykonywane systemem zleconym, jak również systemem gospodarczym, lecz nie we własnym zakresie, nie zostały przez dostawcę (wykonawcę) zafakturowane do dnia 31 grudnia 1954 r., należy wartość ich (ustaloną ewentualnie szacunkowo na podstawie obmiaru) wprowadzić na konto "Dostawcy w zakresie inwestycji" (subkonto analityczne "Wykonawcy za roboty nie fakturowane"). Kwoty tych nakładów należy wyksięgować następnie z konta "Inwestycje zakończone" (rozpoczęte) i zaksięgować je w ciężar konta "Fundusz statutowy" z równoległym zapisem Winien "Dostawcy w zakresie inwestycji" - Ma "Fundusz statutowy".

§ 4. Ustala się następujące zasady wyksięgowania pozaplanowych inwestycji wykonanych systemem gospodarczym we własnym zakresie:

- 1) jeżeli kwoty nakładów figurują na koncie "Inwestycie zakończone" (rozpoczęte), należy je wyksięgować w sposób ustalony w § 3 pkt 1;
- 2) jeżeli kwoty nakładów zaksięgowano bezpośredniona jednym z kont właściwych dla rejestracji składników majątku obrotowzgo (np. "Przedmioty nietrwale") bez uprzedniego zarejestrowania na koncie "Inwestycje rozpoczęte", należy początkową ich waru tość przeksięgować na konto "Inwestycje rozpoczete", a następnie dokonać zapisów, o których mowa w § 3 pkt 1 i 3.

§ 5. Ksiegowania, o których mowa w §§ 3 i 4, powinny być dokonane na podstawie protokołu podpisanego przez dyrektora, kierownika działu (sekcji) inwestycji oraz głównego księgowego przedsiębiorstwa, w którym zostaną stwierdzone okoliczności powstania pozaplanowych inwestycji.

§ 6. Zmniejszenia funduszu statutowego spowodowane księgowaniami, o których mowa w §§ 3 i 4, wykazać należy w rocznym sprawozdaniu o zmianach funduszu statutowego w dziale IV pkt 2 - zmniejszenia funduszu statutowego - w części dotyczącej środków obrotowych w oddzielnej pozycji "zmniejszenia z tytułu poza. planowych inwestycji".

§ 7. Zwiekszenia funduszu statutowego, spowodowane księgowaniami, o których mowa w § 3, wykazać należy w rocznym sprawozdaniu o zmianach funduszu statutowego w dziale II pkt 2 - zwiększenia funduszu statutowego - w części dotyczącej środków obrotowych w oddzielnej pozycji "zwiększenia z tytułu pozaplanowych inwestvcii".

§ 8. Przepisy niniejszego zarządzenia w niczym nie umniejszają odpowiedzialności osób, na skutek działania lub zaniechania których wykonano inwestycje pozaplanowe.

§ 9. Wyksięgowania, o których mowa w §§ 3 i 4, dokonać należy w takim terminie, aby znalazło ono odbicie w sprawozdaniu finansowym sporządzonym na dzień 30 czerwca 1955 r.

§ 10. Ministrowie (kierownicy urzędów centralnych) przedstawią w terminie do dnia 30 czerwca 1955 roku właściwym działom Prezydium Rządu oraz Ministrowi Finansów wykazy kwot spisanych w ciężar i na dobro funduszu statutowego z tytułu pozaplanowych inwestycji.

§ 11. Zarządzenie wchodzi w życie z dniem ogłoszenia.

Minister Finansów: w z. J. Trendota

and the state of the first

# 716

## ZARZĄDZENIE MINISTRA FINANSÓW

### z dnia 21 maja 1955 r.

## zmieniające instrukcję stanowiącą załącznik do zarządzenia z dnia 28 grudnia 1953 r. w sprawie sprawozdawczości finansowej z działalności inwestycyjnej.

dy Ministrów z dnia 1 kwietnia 1950 r. w sprawie zakresu działania Ministra Finansów i zmiany zakresu działania Państwowej Komisji Planowania Gospodarczego (Dz. U. z 1950 r. Nr 22, poz. 188 i z 1951 r. Nr 25, poz. 185) oraz w związku z uchwałą nr 196 Prezydium Rządu z dnia 22

**TacONS BINS** 

Na podstawie § 1 ust. 1 pkt 7 i 8 rozporządzenia Ra- marca 1952 r. w sprawie programu prac statystycznosprawozdawczych (Monitor Polski z 1952 r. Nr A-28, poz. 410, z 1953 r. Nr A-62, poz. 758 i z 1955 r. Nr 1, poz. 4) zarządza się, co następuje:

§ 1. W instrukcji w sprawie sprawozdawczości finansowej z działalności inwestycyjnej, stanowiącej za-